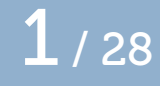

# Metapost control structures

## (conditions and loops)

Taco Hoekwater

September 16, 2022

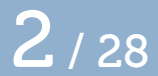

We will talk about conditions and loops This will be a fairly short because it is quite a simple topic

### conditions

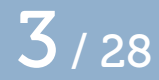

## Conditions are always wrapped inside

if **..: ..** fi:

Conditions can be inserted (almost) everywhere

- Does not have to adhere to syntactical structure
- Try to think of it as an in-line preprocessor

### conditions  $4/28$

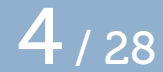

The  $\langle$ boolean variable $\rangle$ s true and false are primitives:

```
if true:
 message "hi";
fi
```
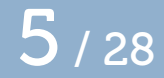

Boolean variables can be declared, of course:

```
boolean mystate;
mystate = true;
```
(they start off in the  $false$  state)

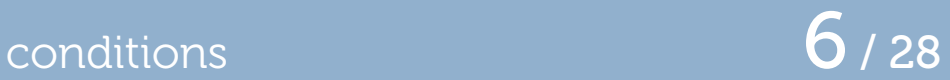

And you can these them in  $\overline{if}$  expressions:

```
if mystate:
 message "hi";
fi
```
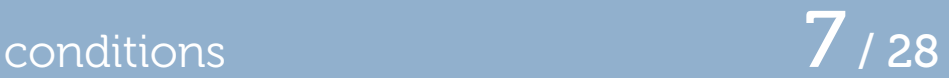

You can use parentheses to create a nested expression:

```
if (mystate):
  message "hi";
fi
```
## conditions 8/28

## Or grouping:

```
if begingroup
     mystate := false ;
     mystate
   endgroup:
   message "hi";
f_1
```
You can test if a value is (un)known:

```
if known mystate:
  message "known";
fi
if unknown mystate:
  message "unknown";
fi
```
Boolean variables are unknown unless initialized, but indeed known when they are *false*.

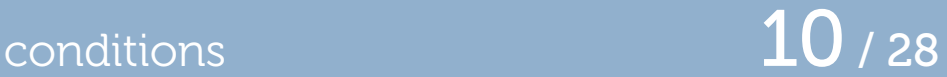

You can test for the variable type:

```
if boolean mystate:
  message "boolean";
fi
```
this works for all other variable types as well  $(i f$  path **mystate:** et cetera).

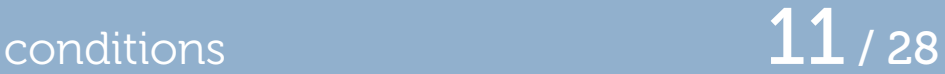

You can ask if something is a cyclic path:

```
if cycle fullcircle:
  message "cyclic path";
f_1
```
the test works for anything, but is only true for cyclic paths.

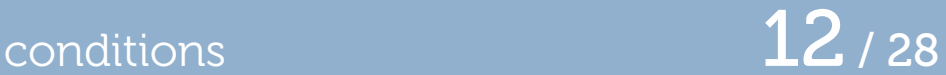

You can ask if a  $\langle$ numeric primary $\rangle$  is odd:

```
if odd 5.5:
message "odd";
fi
```
This test rounds up first, so  $-5.5$  is odd and  $5.5$  is even.

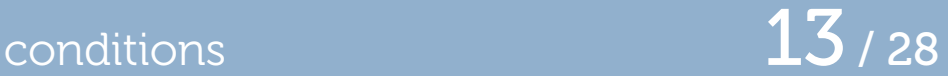

An ⟨boolean primary⟩ can be inverted:

```
if not known mystate:
  message "known";
fi
```
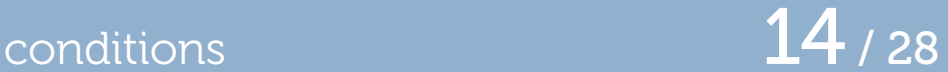

There are special  $\frac{i}{i}f$  tests for objects inside pictures

```
if filled p:
   message "filled";
f_1
```
### conditions

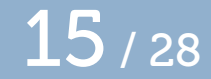

filled true for filled paths inside pictures stroked true for stroked paths inside pictures clipped true for clip objects inside pictures bounded true for setbounds objects inside pictures textual true for typeset text inside pictures

actually tests the first item in the (sub)picture

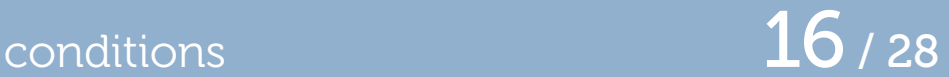

⟨boolean primary⟩ can be composed of ⟨boolean secondary⟩ using and:

boolean **mycondition;** if **mystate** and unknown **mycondition:** message **"**state true but condition unknown**"**  $f_1$ 

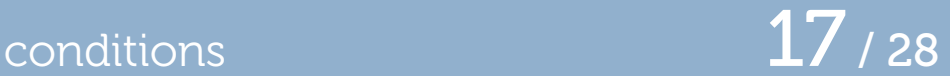

⟨boolean secondary⟩ can be composed of ⟨boolean tertiary⟩ using or:

if **mystate** or unknown **mycondition:** message **"**state true or condition unknown**"** fi

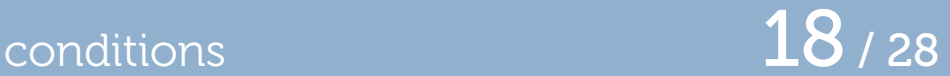

And tertiaries can by built up from expressions:

```
if 5 < 6:
  message "universe still sane";
f_1
```
relation tests are: **<**, **<=**, **>**, **>=**, **=**, **<>**.

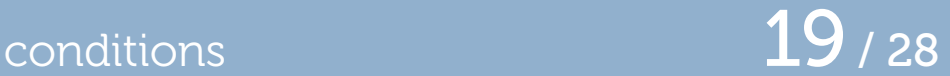

There is also a possible  $else$  clause:

```
if 5 < 6:
  message "universe still sane";
else:
 message "the sky is falling";
fi
```
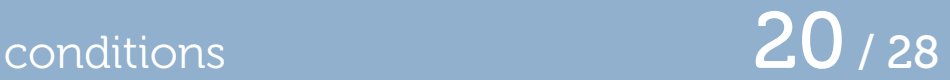

And lastly, there is a chained  $\overline{if}$  possible:

```
if 5 < 6:
  message "universe still sane";
elseif mystate:
  message "in limbo";
else:
  message "the sky is falling";
f_1
```
elseifs can be repeated.

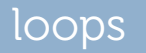

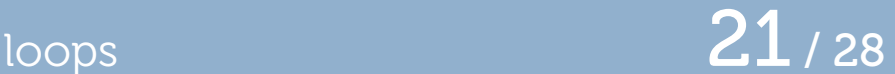

- Loops start with a  $\langle$ loop header $\rangle$  and end with endfor
- Loops can also be inserted (almost) everywhere
- Does not have to adhere to syntactical structure
- Try to think of it as an in-line preprocessor

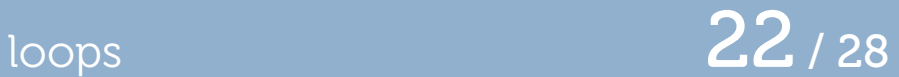

Loops can be made with an explicit expression list:

```
for a = "1","2","3":
 message (a);
endfor
```
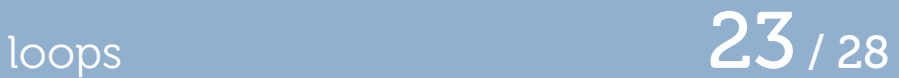

Or using a numeric progression:

```
for a = 1 step 1 until 3:
 message (decimal a);
endfor
```
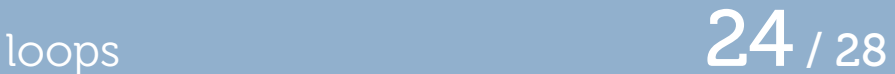

Or using a suffix list:

```
vardef mymessage @# =
  message (decimal @#)
enddef;
```

```
forsuffixes a = 1, 2:
  mymessage.a;
endfor
```
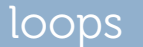

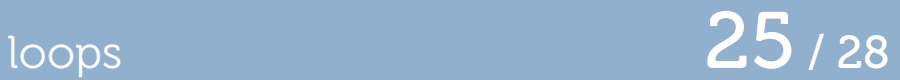

Or even forever:

forever**:** message **("**eternal**");** endfor

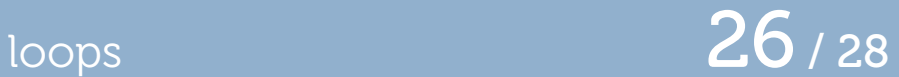

Especially with that last option, it is also useful to be able to abort a loop:

```
a = 0;
forever:
  message ("eternal");
  exitif a>10;
  a := a + 1;
endfor
```
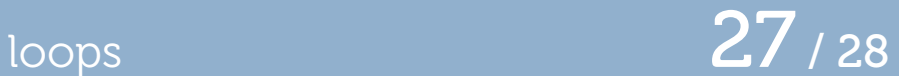

Finally, there is a way to loop over a picture's content:

```
for a within currentpicture:
 if stroked a: message "stroked"; fi
endfor
```
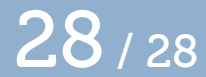

## That's all!